# **pixbet mudou**

- 1. pixbet mudou
- 2. pixbet mudou :slots com bonus gratis
- 3. pixbet mudou :como jogar no f12 bet

# **pixbet mudou**

#### Resumo:

**pixbet mudou : Faça parte da ação em ecobioconsultoria.com.br! Registre-se hoje e desfrute de um bônus especial para apostar nos seus esportes favoritos!**  contente:

### **Como fazer uma aposta personalizada na Pixbet pelo celular?**

1. Faça login na pixbet mudou conta ou cadastre-se na Pixbet; 2. Selecione a categoria em que vai apostar; 3. Escolha os eventos em que vai apostar (légua que na Pixbet as múltiplas tb devem ser feitas em eventos diferentes);

Nota: Somente são consideradas apostas personalizadas aquelas que foram realizadas através da ferramenta de personalização de apostas, e elas não podem ter sido feitas como uma aposta padrão por estarem inter-relacionadas.

#### [denise apostas](https://www.dimen.com.br/denise-apostas-2024-08-11-id-23357.html)

Como baixar o aplicativo Pixbet no celular

Guia passo a passo para instalar o app da Pixbet no seu smartphone Android ou iOS Se você é apaixonado por apostas esportivas, provavelmente já ouviu falar da Pixbet, uma das principais casas de apostas do Brasil. Com o aplicativo Pixbet, você pode apostar em pixbet mudou seus esportes favoritos diretamente do seu celular, com segurança e praticidade. Neste artigo, vamos mostrar como baixar e instalar o aplicativo Pixbet no seu celular Android ou iOS, passo a passo. Além disso, forneceremos informações sobre os recursos e benefícios do aplicativo.

Como baixar o aplicativo Pixbet no Android

- 1. Acesse o site oficial da Pixbet no navegador do seu celular Android.
- 2. Clique no botão "Disponível no Google Play" no rodapé da página.
- 3. Toque no botão de download e baixe o arquivo APK.
- 4. Vá nas configurações do seu celular e permita a instalação de fontes desconhecidas.
- 5. Baixe o arquivo e clique para instalar.

Como baixar o aplicativo Pixbet no iOS

- 1. Acesse a App Store no seu dispositivo iOS.
- 2. Pesquise por "Pixbet".
- 3. Clique no botão "Obter" para baixar e instalar o aplicativo.
- Recursos e benefícios do aplicativo Pixbet

\* Aposta em pixbet mudou uma ampla variedade de esportes, incluindo futebol, basquete, tênis e muito mais.

- \* Transmissão ao vivo de eventos esportivos.
- \* Depósitos e saques rápidos e fáceis.
- \* Suporte ao cliente 24/7.

Conclusão

Baixar e instalar o aplicativo Pixbet no seu celular é um processo simples e rápido. Com o aplicativo, você pode aproveitar todos os benefícios de apostar na Pixbet, como segurança, praticidade e uma ampla variedade de opções de apostas. Então, não perca tempo e baixe o aplicativo hoje mesmo!

Perguntas frequentes

É seguro baixar o aplicativo Pixbet?

Sim, é seguro baixar o aplicativo Pixbet no seu celular. O aplicativo vem de uma fonte confiável e é protegido por criptografia de ponta a ponta.

O aplicativo Pixbet é gratuito?

Sim, o aplicativo Pixbet é totalmente gratuito para baixar e usar.

Quais são os requisitos mínimos para instalar o aplicativo Pixbet?

Para Android, é necessário ter a versão 4.4 ou superior. Para iOS, é necessário ter a versão 11.0 ou superior.

### **pixbet mudou :slots com bonus gratis**

u de maneiras infantis, e depois como um adulto que colocou de lado essa compreensão antil do mundo quando ele se 3 tornou um homem. O mesmo acontecerá para os crentes quando Cristo retornar. Nossa compreensão parcial sobre Deus se tornará plena e 3 madura r". O que significa 1 Coríntios 13:11? - BibleRef bibleref.co : 1 Coríntios apenas Mesmo a capacidade sobrenatural dada por Deus 3 de falar em pixbet mudou uma língua que não se

#### **pixbet mudou**

No mundo dos jogos e apostas online no Brasil, uma das mais populares opções se chama Pixbet. Através do site ou aplicativo da Pixbet, os apostadores podem realizar apostas esportivas de uma forma divertida e desafiante. Além disso, com as promoções frequentes, os usuários podem aumentar suas chances de ganhar ainda mais.

#### **Como Participar do Bolão Pixbet**

Participar do Bolão Pixbet é bastante simples e direto. Primeiro, é necessário acessar o site ou download do aplicativo da Pixbet, e então realizar o procedimento de cadastro se for o primeiro acesso.

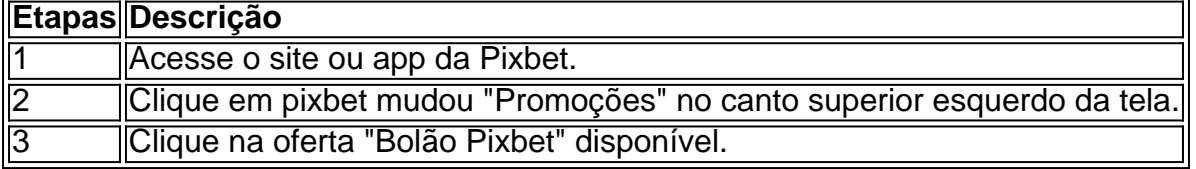

#### **Ganhe um Bônus de R\$ 12,00 por Placar Exato**

Como forma de incentivo em pixbet mudou promover um maior engajamento na plataforma, a Pixbet oferece um bônus de R\$ 12,00 para os usuários que acertarem o placar exato de um jogo qualquer.

#### **Como é Possível Sacar os Ganhos**

É possível sacar seus ganhos realizando as apostas de acordo com os termos e condições específicas.

● "Só válido para apostas múltiplas, com no mínimo 3 seleções eodd total de no mínimo 4.80

ou 1.60 por seleção.

- "Apostas simples e sistemas não contam para o rollover.
- "Aposta máxima com saldo de bônus de R\$ 10.000.
- "Depósito via Pix mínimo de R\$30, com limite em pixbet mudou torno de R\$20 militos.

"Os ganhos podem ser sacados via transferência bancária próximo a 15 dias úteis após o envio do pedido.

#### **Sobre a Pixbet e Promoções adicionais**

No geral, a Pixbet oferece uma gama de promoções aos seus usuários brasileiros, não apenas no Bolão Pixbet, mas ainda com códigos de boas-vindas personalizadas e outras ofertas tentadoras. Faça o download do aplicativo OU entre em pixbet mudou contato para obter uma caminhada personalizada agradável à funcionalidade da casa de apostas.

## **pixbet mudou :como jogar no f12 bet**

## **Chelsea consider Samu Omorodion como alternativa a Jhon Durán en su búsqueda de un delantero**

La búsqueda de Chelsea por un nuevo delantero los ha llevado a considerar a Samu Omorodion del Atlético de Madrid como una alternativa a Jhon Durán del Aston Villa.

Omorodion, un delantero de 20 años, ha estado cedido en Alavés y ha sido objeto de conversaciones entre el Atlético y Chelsea. Marcó nueve goles en 35 apariciones la temporada pasada y podría costar más de £30m.

### **Chelsea también considera a otros objetivos en la delantera**

Chelsea ha dado permiso para entablar conversaciones con Durán, valorado en £40m, pero tienen dudas sobre continuar con un trato por el delantero del Villa. Las demandas salariales de Durán son altas y se cree que el Villa tiene inquietudes sobre su actitud.

Chelsea, que también está tratando de ganar la carrera por Michael Olise del Crystal Palace, tiene objetivos no revelados en la delantera. Están abiertos a firmar un delantero con experiencia en la Premier League, pero se cree que Dominic Solanke del Bournemouth está fuera de su rango de precios. El objetivo principal de Chelsea era Benjamin Sesko, quien se quedará en el RB Leipzig.

### **West Ham negocia por el defensa del Wolverhampton Max Kilman**

El West Ham está en conversaciones por el defensa del Wolverhampton Max Kilman. Julen Lopetegui busca refuerzos en la defensa central y conoce a Kilman de su tiempo en Molineux. El capitán de los Wolves es el objetivo principal del West Ham, aunque aún no han presentado una oferta por él. Se cree que una oferta de £45m sería suficiente para adquirir a Kilman, pero los Wolves están desesperados por retenerlo.

Author: ecobioconsultoria.com.br Subject: pixbet mudou Keywords: pixbet mudou Update: 2024/8/11 17:15:06